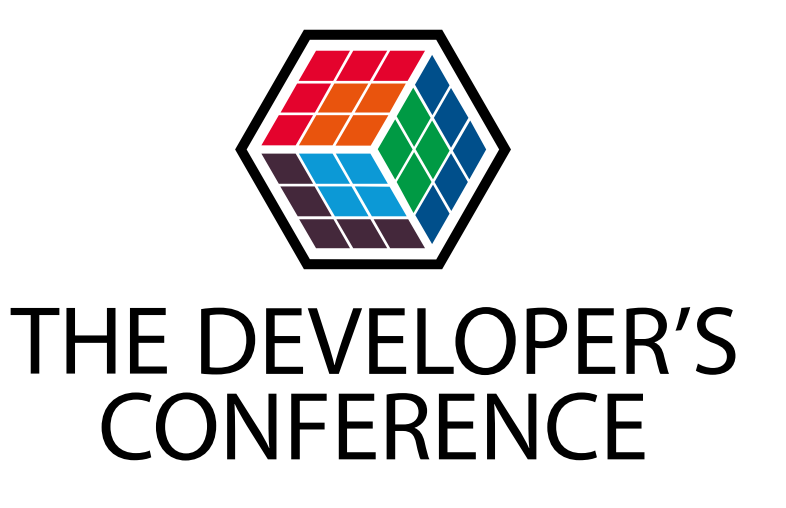

### Logging: Você sabe tudo o que precisa?

**Charles Willian Coco** 

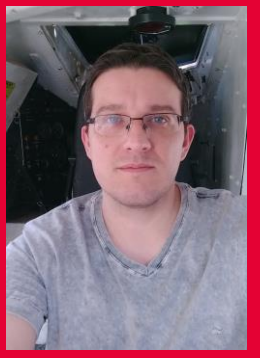

#### **Charles Willian Coco**

- Engenheiro da Computação
- Arquiteto que curte codar
- 13 anos em desenvolvimento Back/Front
- Atualmente interessado/trabalhando com
	- Microsserviços
	- Clean Architecture
	- Pirâmide de Testes
	- Observability

#### <PEOPLE> **NOWLEDGE>**

All together

# Porque falar de Logging?

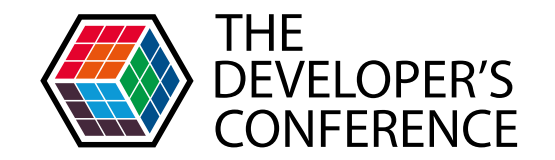

Globalcode – Open4education

- Não é incomum ver erros de uso dos frameworks de log
- **> Features/recursos não tão populares** 
	- AsyncLogger, métodos entry/exit, throwing
	- > MDC
- **D** Observability (SRE)
	- **> Logs, métricas e rastreamento**
	- Essencial devido a complexidade dos sistemas atuais

#### > Analytics

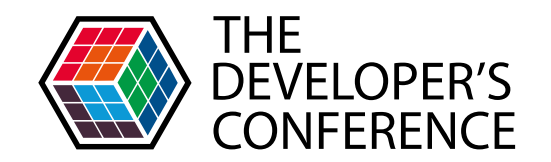

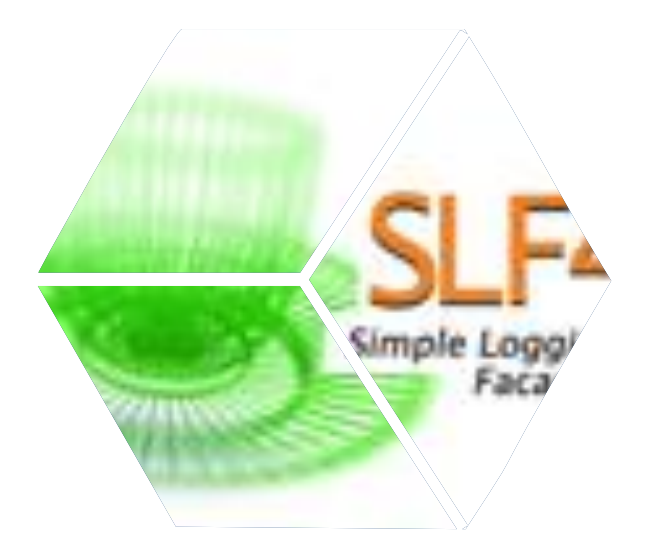

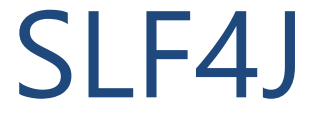

### SLF4J

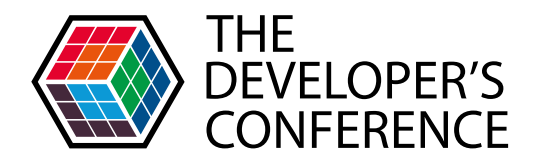

Globalcode – Open4education

- Simple Logging Facade For Java
	- "API"/Abstração para frameworks de logging
	- Framework muda, mas o código não!
	- Fácil configuração
		- api principal => org.slf4j:slf4j-api
		- fmk logging => org.apache.logging.log4j:log4j-slf4j-impl

### **SLF4J**

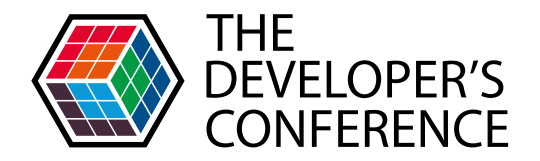

```
private static org.slf4j.Logger LOGGER =
    org.slf4j.LoggerFactory.getLogger(SearchPersonUseCase.class);
\ddot{\phantom{1}}public void metodo() {
     \cdotsLOGGER.info("...")
```
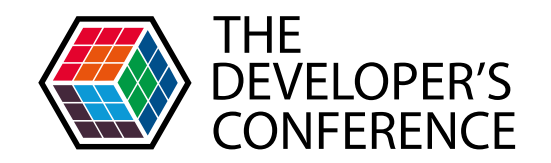

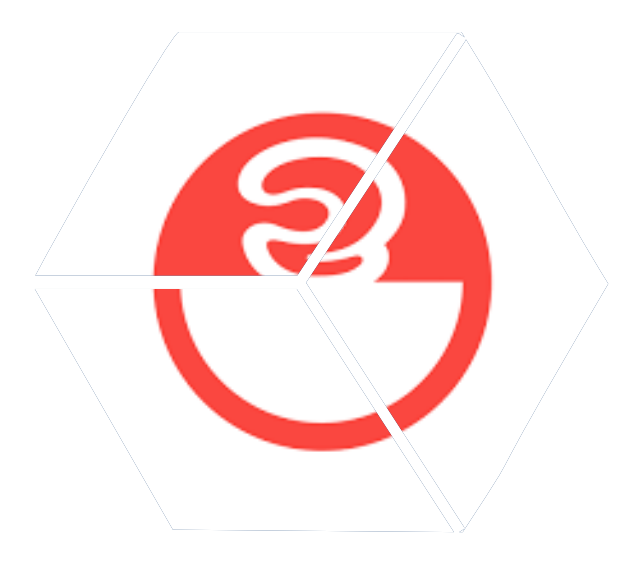

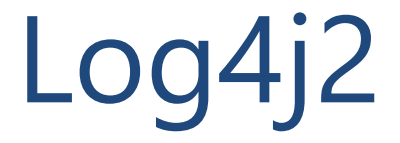

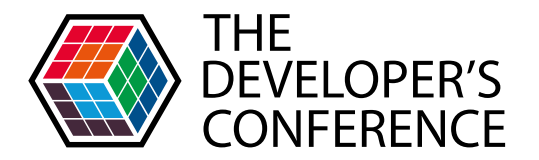

Globalcode – Open4education

### Substituição de parâmetros

LOG.debug("A requisição da URL {} demorou {} segundos", url, duracao);

#### Em resposta as deficiências anteriores

LOG.debug("A requisição da URL" + url + " demorou " + duracao + " segundos");

if (LOG.isDebugEnabled())  $\left\{ \right.$ LOG.debug("A requisição da URL" + url + " demorou " + duracao + " segundos");

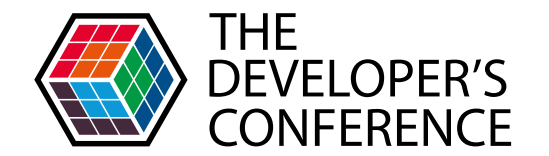

### > Suporte a lambda para lazy logging!

LOG.debug("{}", () -> createRequestMessage(request));

#### Executar? Somente o necessário!

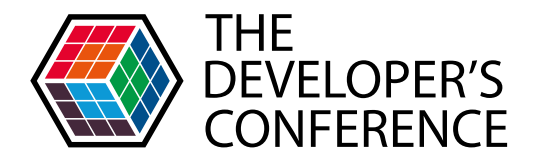

Globalcode – Open4education

**> Métodos para tracking de fluxo** 

- > entry / traceEntry
- **D** exit / trace Exit
- **>** catching
- > throwing
- Suporte slf4j via slf4j-ext

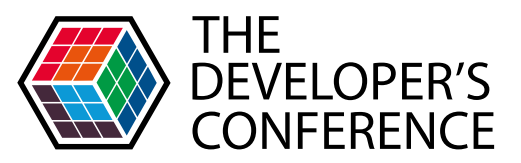

 $\theta$ GetMapping(value = "/person/{person id}") public ResponseEntity<PersonModelResponse> searchPersonById( @PathVariable(name = "person id") Long personId)  $\sqrt{2}$ 

```
log.entry(personId);
```

```
try \{
```
log.exit(result); return result; catch (IllegalArgumentException exception) { ResponseStatusException responseStatusException

= new ResponseStatusException(HttpStatus.UNPROCESSABLE ENTITY, exception.getMessage(), exception);

log.throwing(responseStatusException); throw responseStatusException;

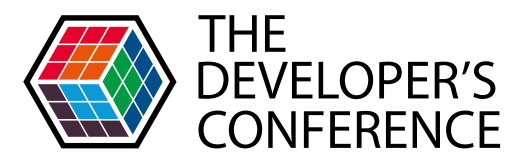

#### > Loggers assincronos!

```
<Loggers>
    <AsyncLogger name="com.chawico" level="TRACE"
        additivity="false">
        <AppenderRef ref="stdout" />
        \langleAppenderRef ref="graylog" \rangle</AsyncLogger>
    <Root level="ERROR" includeLocation="true">
        <AppenderRef ref="RandomAccessFile" />
    </Root>
</Loggers>
```
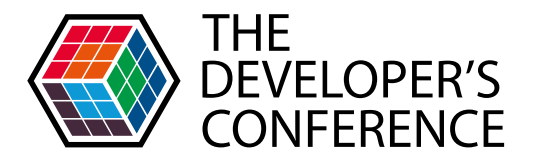

#### Alta performance!

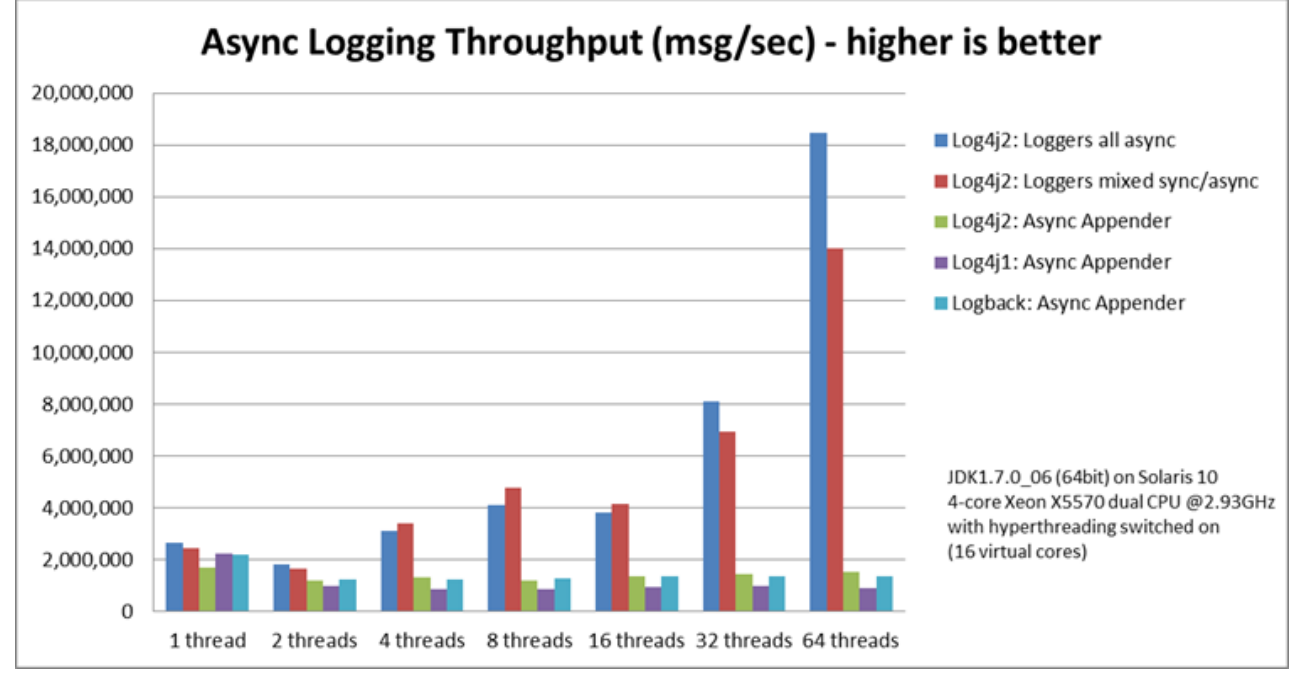

#### Fonte: https://logging.apache.org/log4j/2.x/performance.html

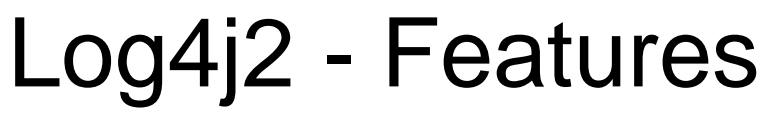

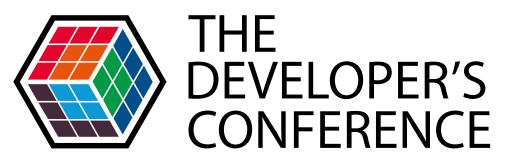

Globalcode – Open4education

#### Mas cuidado na hora de configurar…**Performance Impact of Capturing Caller** Location (higher is better)

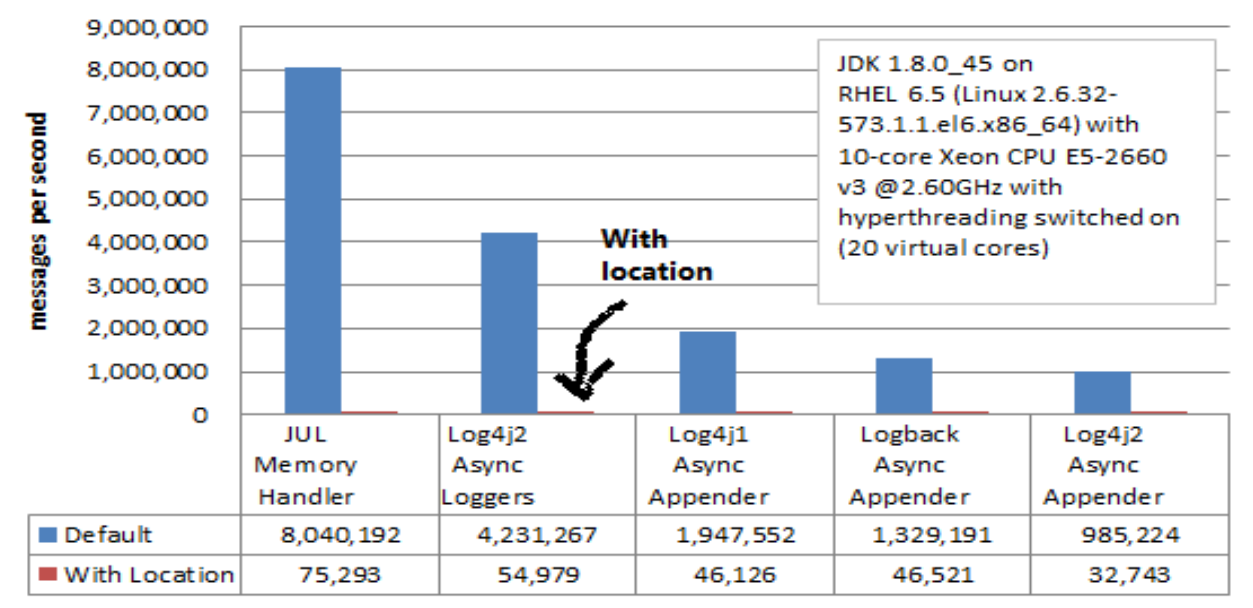

#### Fonte: <https://logging.apache.org/log4j/2.x/performance.html>

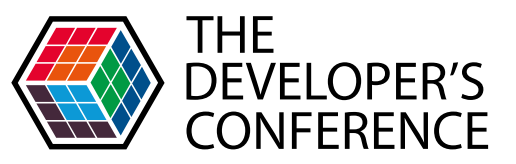

#### **Server Error**

#### 500 - Internal server error.

There is a problem with the resource you are looking for, and it cannot be displayed.

16114 [http-nio-8080-exec-1] ERROR SearchPersonController - Ocorreu o erro null

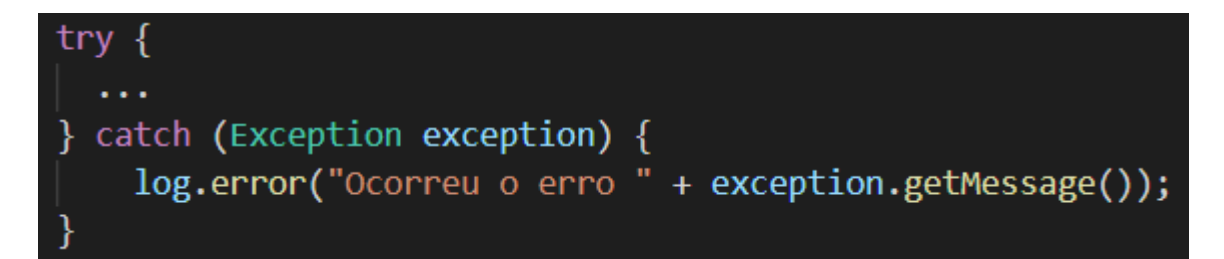

#### Stacktrace não adicionada ao log

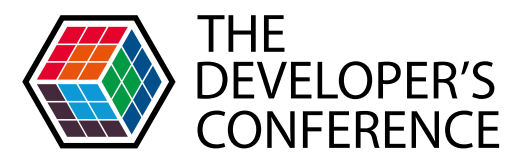

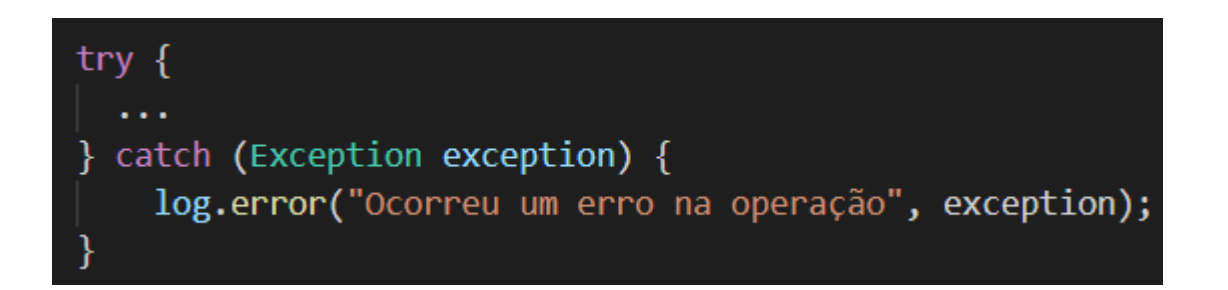

7354 [http-nio-8080-exec-1] ERROR SearchPersonController - Ocorreu um erro na operação - correlationID= 34432sdfdsf java.lang.NullPointerException: null

- at com.chawico.showcase.bootlog4j2.entrypoint.SearchPersonController.searchPersonById(SearchPersonController.java:42) [classes/:?]
- at sun.reflect.NativeMethodAccessorImpl.invoke0(Native Method) ~[?:1.8.0 212]
- at sun.reflect.NativeMethodAccessorImpl.invoke(NativeMethodAccessorImpl.java:62) ~[?:1.8.0 212]
- at sun.reflect.DelegatingMethodAccessorImpl.invoke(DelegatingMethodAccessorImpl.java:43) ~[?:1.8.0\_212]
- at java.lang.reflect.Method.invoke(Method.java:498) ~[ ?: 1.8.0\_212]

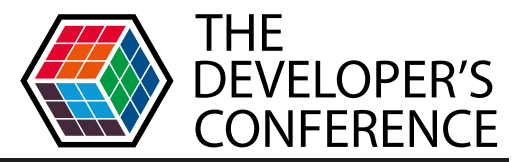

catch (IllegalArgumentException exception) { ResponseStatusException responseStatusException = new ResponseStatusException(HttpStatus.UNPROCESSABLE ENTITY);

log.throwing(responseStatusException); throw responseStatusException;

org.springframework.web.server.ResponseStatusException: 422 UNPROCESSABLE ENTITY

- at com.chawico.showcase.bootlog4i2.entrypoint.SearchPersonController.searchPersonBvId(SearchPersonController.iava:51) ~[classes/:?]
- at sun.reflect.NativeMethodAccessorImpl.invoke0(Native Method) ~[?:1.8.0 212]
- at sun.reflect.NativeMethodAccessorImpl.invoke(NativeMethodAccessorImpl.java:62) ~[?:1.8.0 212]
- at sun.reflect.DelegatingMethodAccessorImpl.invoke(DelegatingMethodAccessorImpl.iava:43) ~[?:1.8.0 212]

#### Stacktrace original perdida

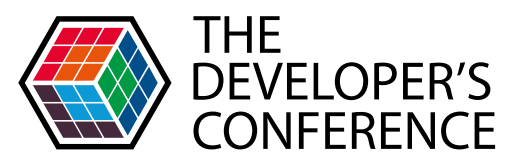

catch (IllegalArgumentException exception) { ResponseStatusException responseStatusException

= new ResponseStatusException(HttpStatus.UNPROCESSABLE ENTITY, exception.getMessage(), exception);

log.throwing(responseStatusException); throw responseStatusException;

Caused by: java.lang.IllegalArgumentException: No null or negative Person identifier value is acceptable! at com.chawico.showcase.bootlog4j2.usecase.SearchPersonUseCase.findPersonById(SearchPersonUseCase.java:34) ~[classes/:?] at com.chawico.showcase.bootlog4j2.entrypoint.SearchPersonController.searchPersonById(SearchPersonController.java:43) ~[classes/:?]  $\ldots$  67 more

### > Causa original do problema preservada

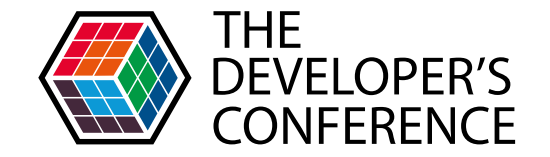

### Até agora está tudo bom... tranquilo mas... como ficam microsserviços e sistemas distribuídos?

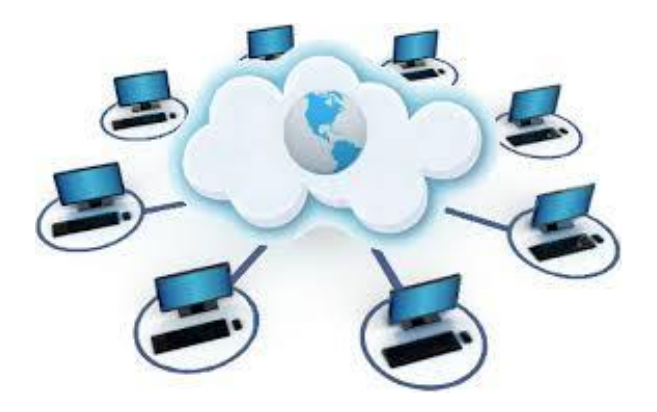

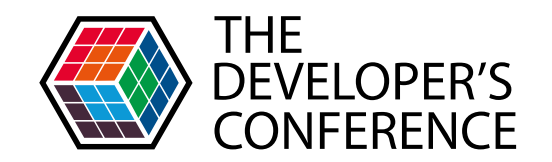

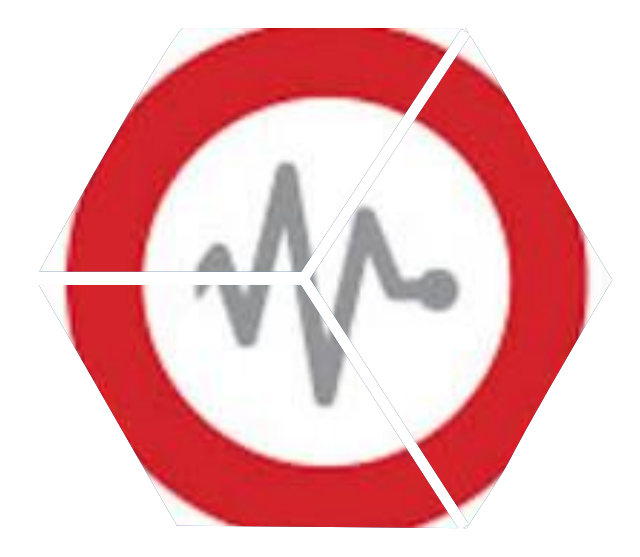

# Graylog

# Graylog

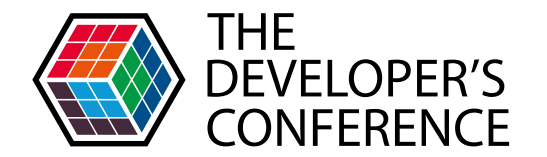

Globalcode – Open4education

- Gerenciamento de logs centralizado
	- Envio de logs via appender log4j (gelf) ou sidecar
	- **Interface gráfica com buscas via elasticsearch**
	- **Escalável**
	- Possui versão open source!

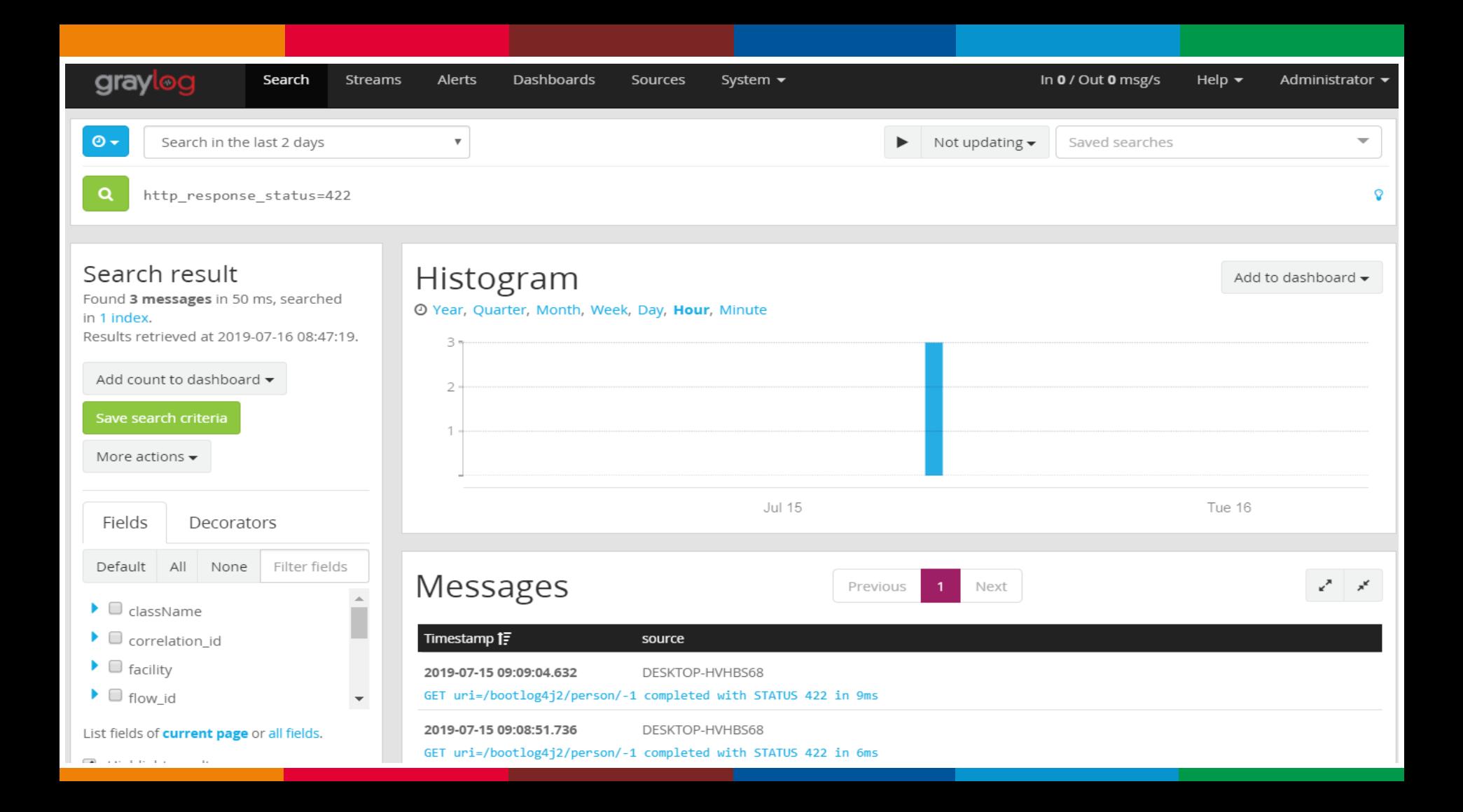

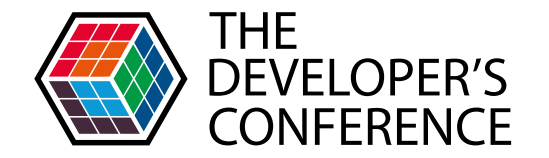

### Legal... mas em um sistema com múltiplos usuários e milhares de linhas de log, como eu sei quem é quem?

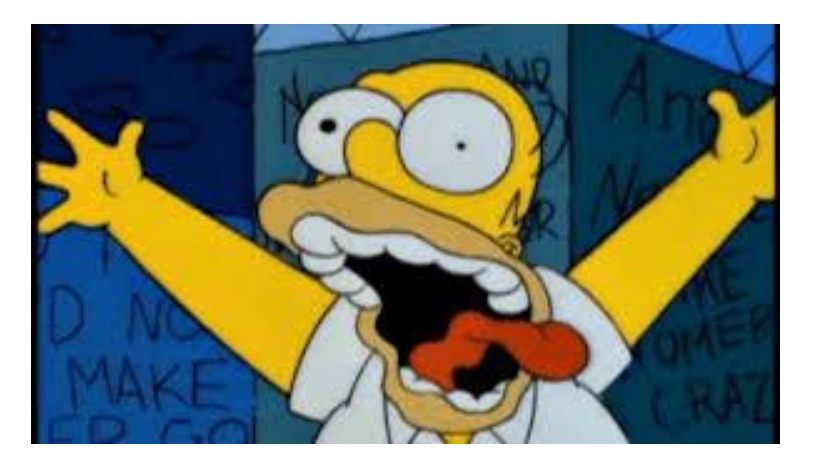

### MDC

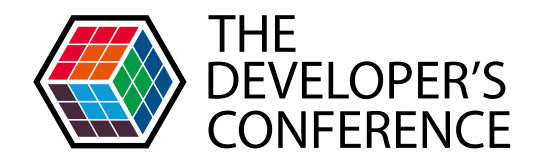

Globalcode – Open4education

### **> Mapped Diagnostic Context**

- **> Contexto por thread**
- Comumente utilizado para tracking de requisições
- **Configurável para aparecer nos logs**

### É fácil de usar!

org.slf4j.MDC.put("correlationId", UUID.randomUUID().toString());

#### Mas não esqueça de limpar!

org.slf4j.MDC.remove("correlationId");

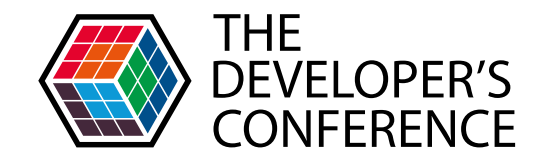

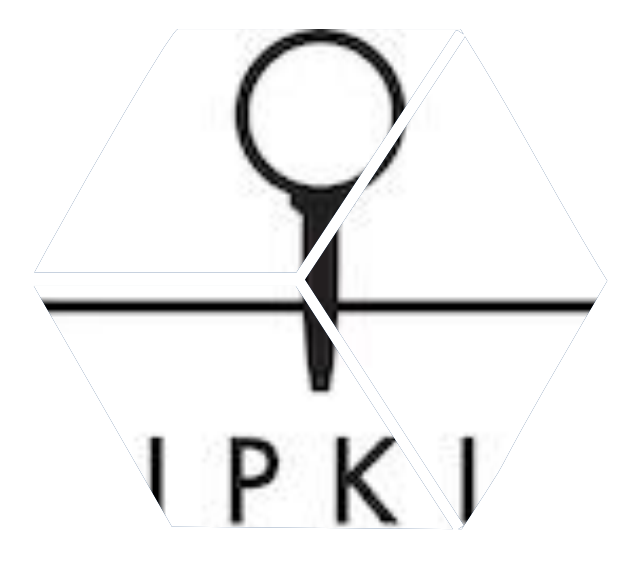

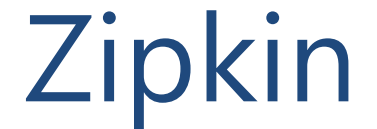

## Zipkin

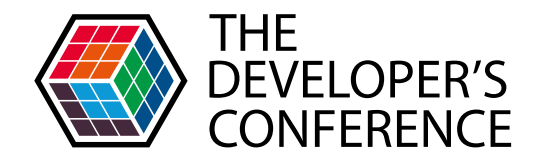

Globalcode – Open4education

- Sistema distribuído para tracking
	- Visão timeline desde origem até fim da requisição
	- Buscas pelo trace ID (correlation ID), nome do serviço, etc
	- > Integra-se com spring-cloud-sleuth
		- Adiciona tracking automaticamente a aplicação

## Zipkin

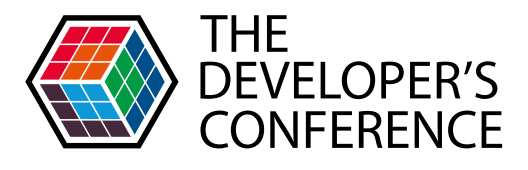

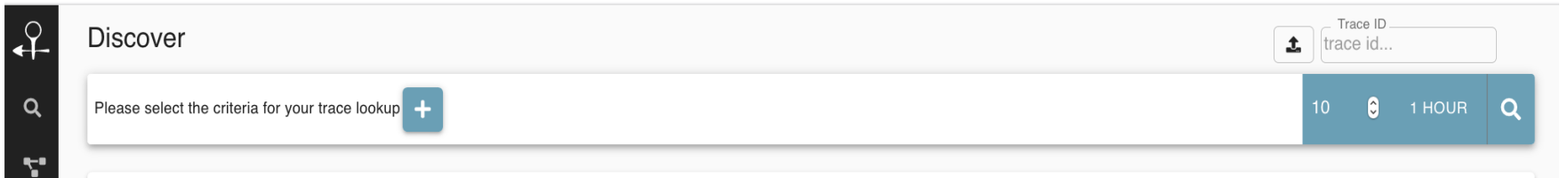

#### ef86c83c0a05a6d6

Duration: 38.793ms Services: 3 Depth: 3 Total Spans: 6

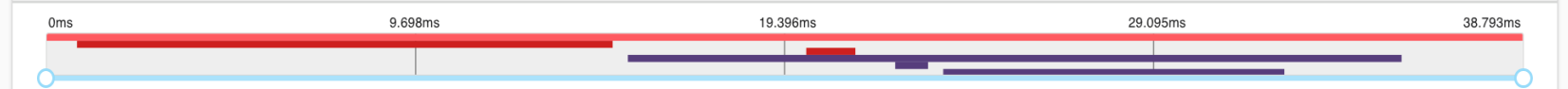

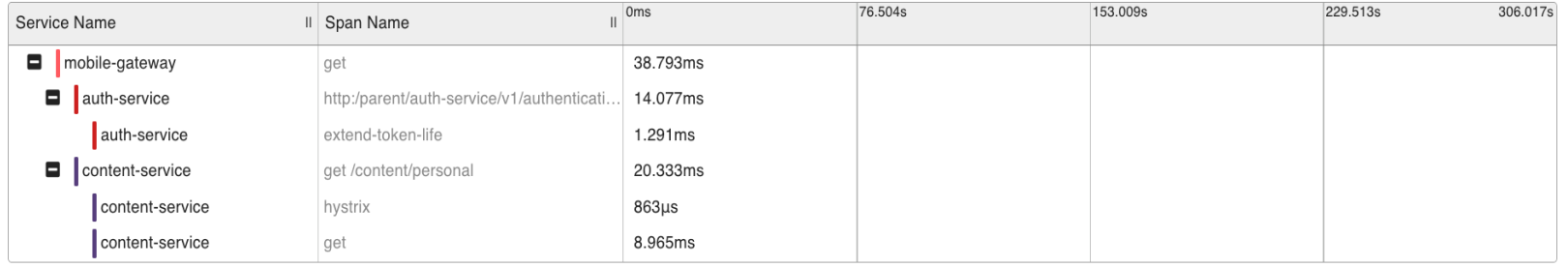

## Zipkin

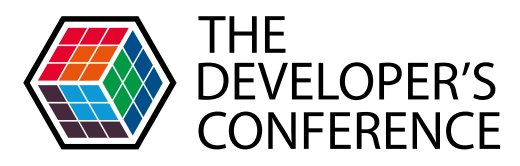

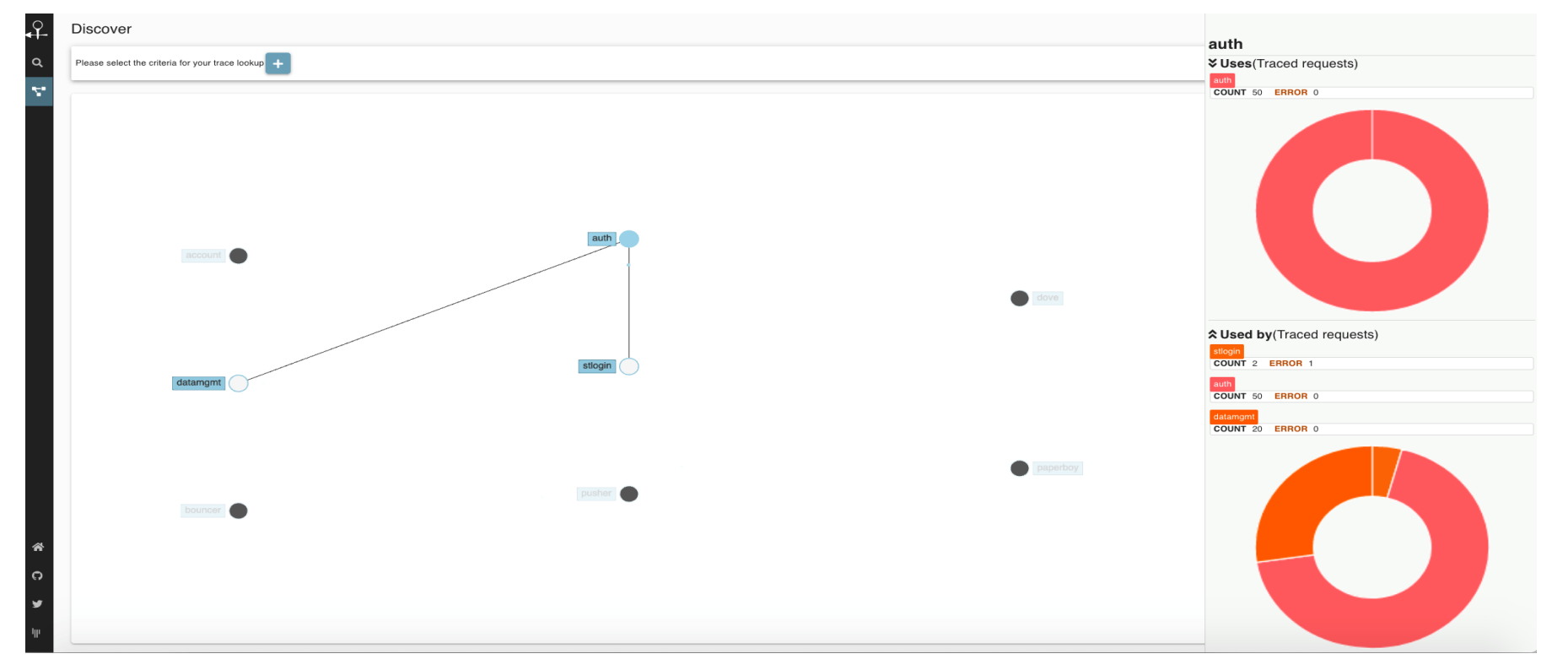

### Referências

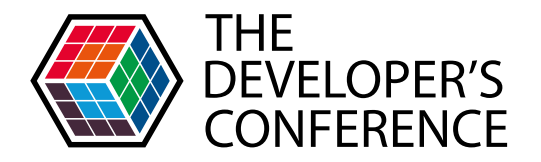

Repo - https://gitlab.com/chawico

- Observability https://www.oreilly.com/library/view/distributed-systems-observability/9781492033431/ch04.html
- SLF4J https://www.slf4j.org/
- Log4j2 https://logging.apache.org/log4j/2.x/manual/configuration.html
- Graylog https://www.graylog.org/
- Gelf https://logging.paluch.biz/examples/log4j-2.x.html
- Zipkin https://zipkin.io/

### Resumindo...

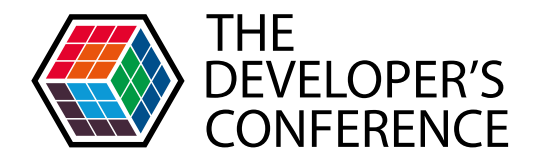

- SLF4J -> independência de código sobre frameworks de logging
- **> Log4J2 -> melhor performance, novos métodos** para tracking
- MDC -> mapeamento por thread para logging
- Graylog -> centralização de logs
- ▶ Zipkin -> sistema distribuído p/ tracking

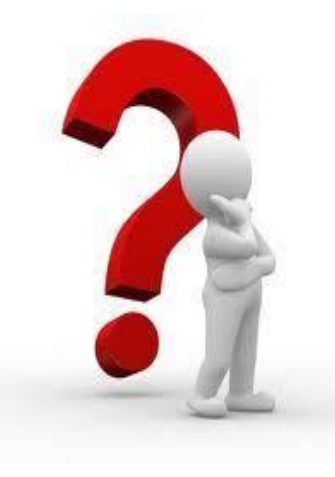

Globalcode – Open4education

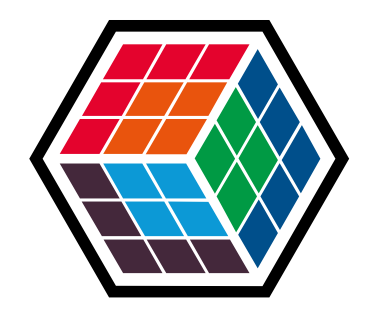

## THE DEVELOPER'S **CONFERENCE**

Obrigado!!! in /in/charlescoco /chawico /chawico